#### Vhost and vhost-user

 Xiao Guangrong <guangrong.xiao@linux.intel.com>

### Index

- Vring
- Vhost
- Vhost-user

# Vring

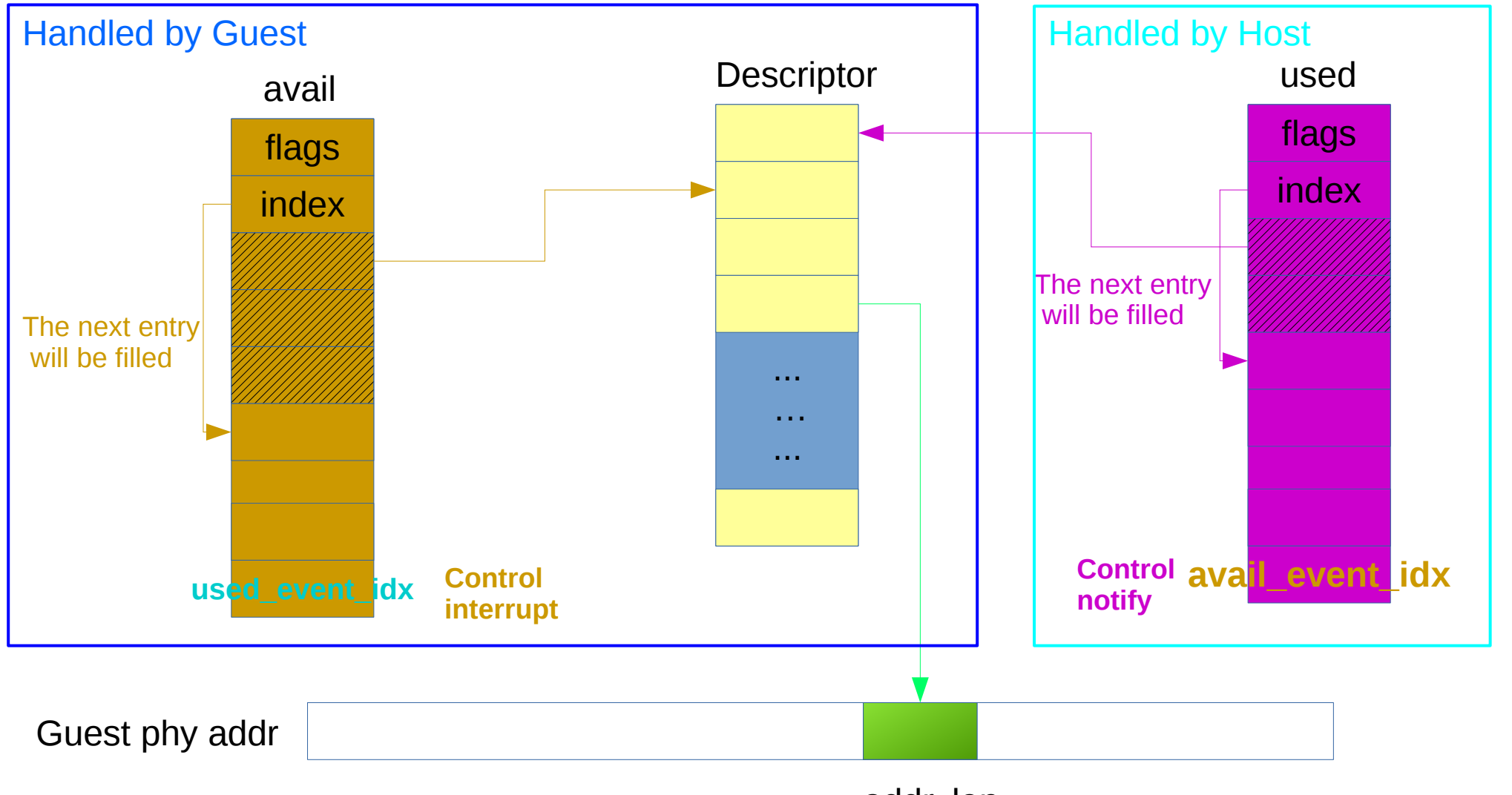

addr, len

## Vring interrupt

- Send by host to tell guest new data has been put into 'used queue'
- Controlled by 'flags' or 'used event idx' in 'valid queue'
	- If the feature, VIRTIO\_F\_EVENT\_IDX, is enabled, interrupt is triggered if 'index' in the 'used' queue reaches used event  $\frac{dx}{dx} + 1$ .
		- set used event  $idx = index$  in 'used' queue will tiger interruption after host fills data next time.
		- Set used event idx to the first entry where we fetched data out in used queue to disable the interruption (as the data number filled by host can not be more than the vqueue size).
	- Otherwise, if VIRTQ\_AVAIL\_F\_NO\_INTERRUPT on flags is cleared, interrupt is triggered whenever new data is written in host side.
- Linux Kernel uses NAPI to suppress interrupt
	- If less then NAPI\_POLL\_WEIGHT (64) packages is received, NAPI will be turned off and use interrupt instead.

# Vring notify

- Send by guest to notify host that the data in avail queue is ready.
- It is controlled by the the similar way of interruption
	- The 'flags' in 'used' queue or 'avail\_event\_idx' in 'used' queue.
- The notification is suppressed:
	- It is disabled when host is handling a notification. After all received data is drained out it is enabled again.

### vhost

- Put the datapath into kernel side to reduce context switch
- Sequences
	- a) VHOST\_SET\_OWNER: set the owner of vhost fd.
	- b) VHOST\_SET\_MEM\_TABLE: tell the guest memory info to vhost.
	- c) VHOST\_SET\_VRING\_NUM: set the vqueue size
	- d) VHOST\_SET\_VRING\_BASE: the base position of avail queue.
	- e) VHOST\_SET\_VRING\_ADDR: the address of descriptor, avail queue, used queue.
	- f) VHOST\_SET\_VRING\_CALL: set the eventfd to inject interrupt to guest
	- g) VHOST\_NET\_SET\_BACKEND: set backed socket or tap fd.
	- h) VHOST\_SET\_VRING\_KICK: set the evntfd to monitor vqueue notify signal.

#### vhost

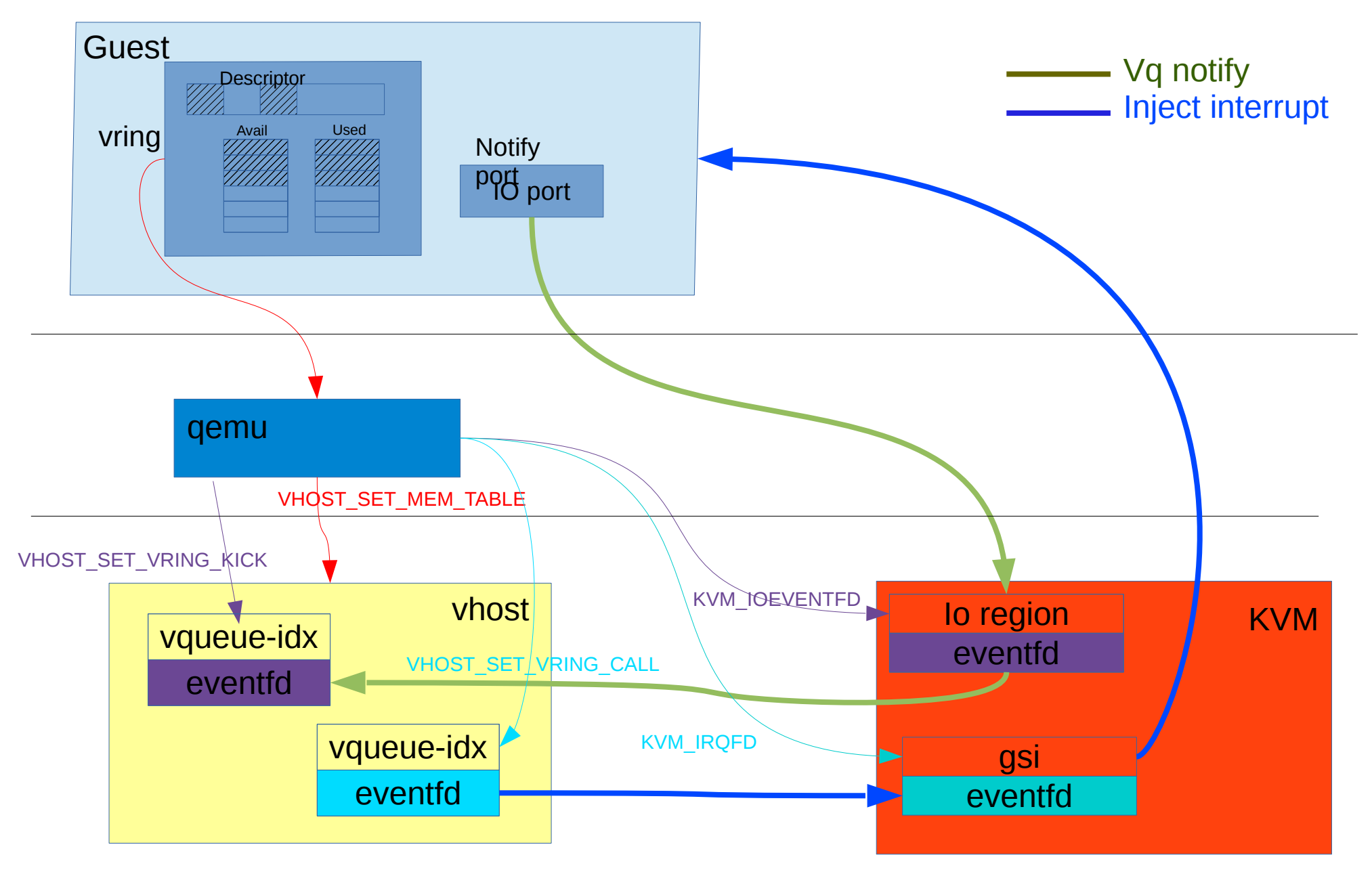

#### Vhost data flow

**TX RX**

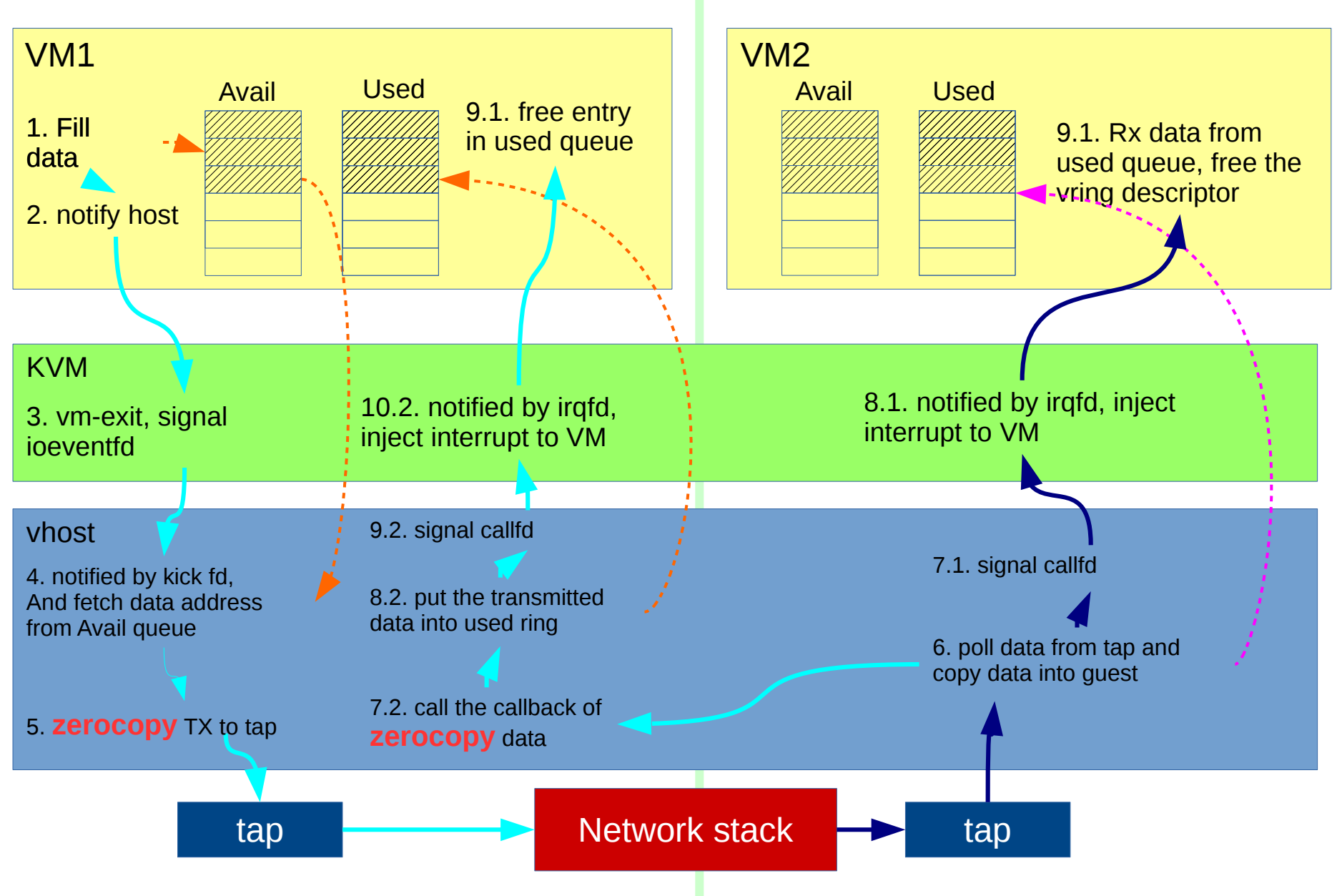

#### Vhost-user

- Similar with vhost but replace the vhost module with a dedicated process.
- It's build on shared memory. So that the dedicated process can access all memory of the VM.

#### Vhost-user

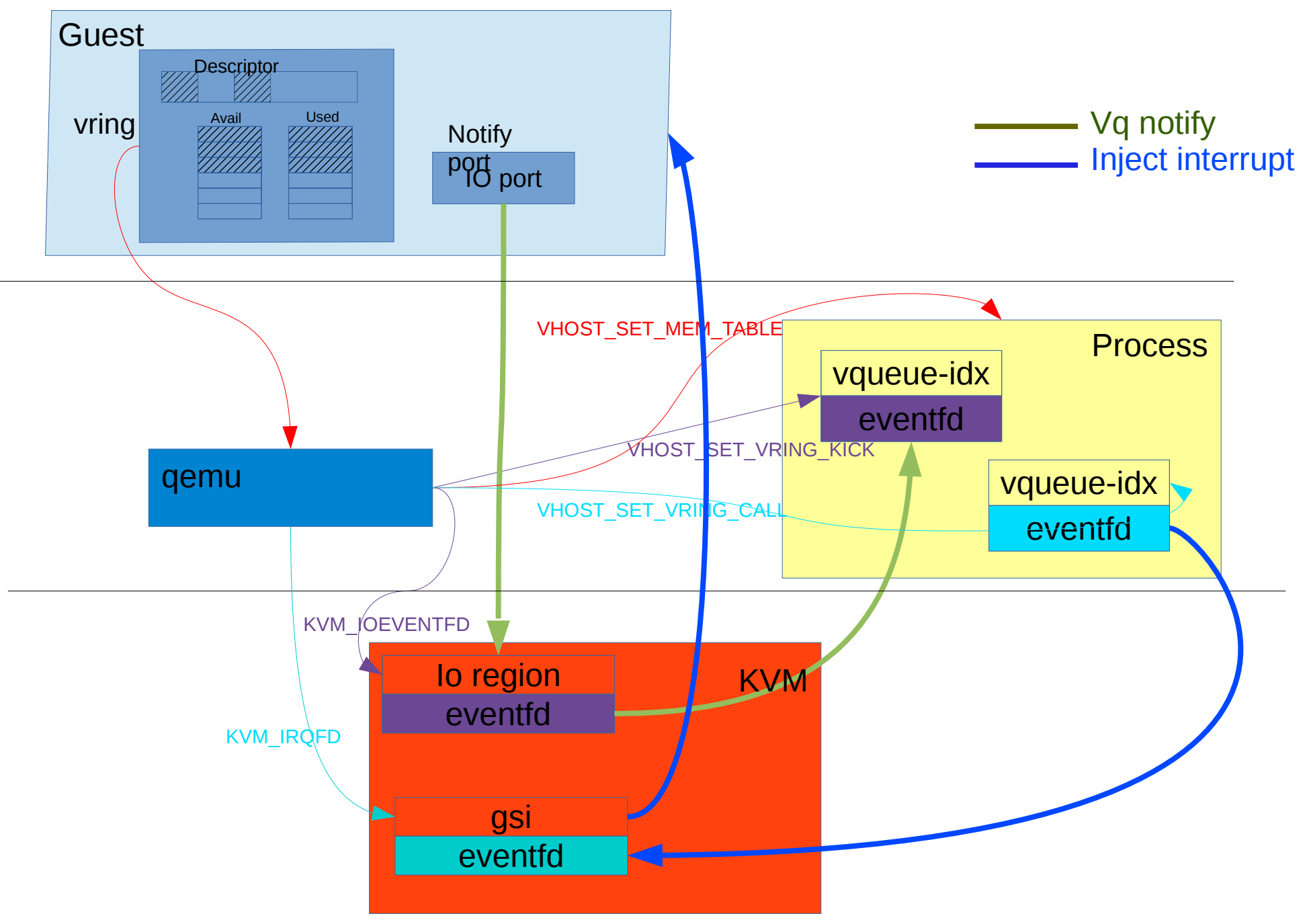

#### Questions? :)